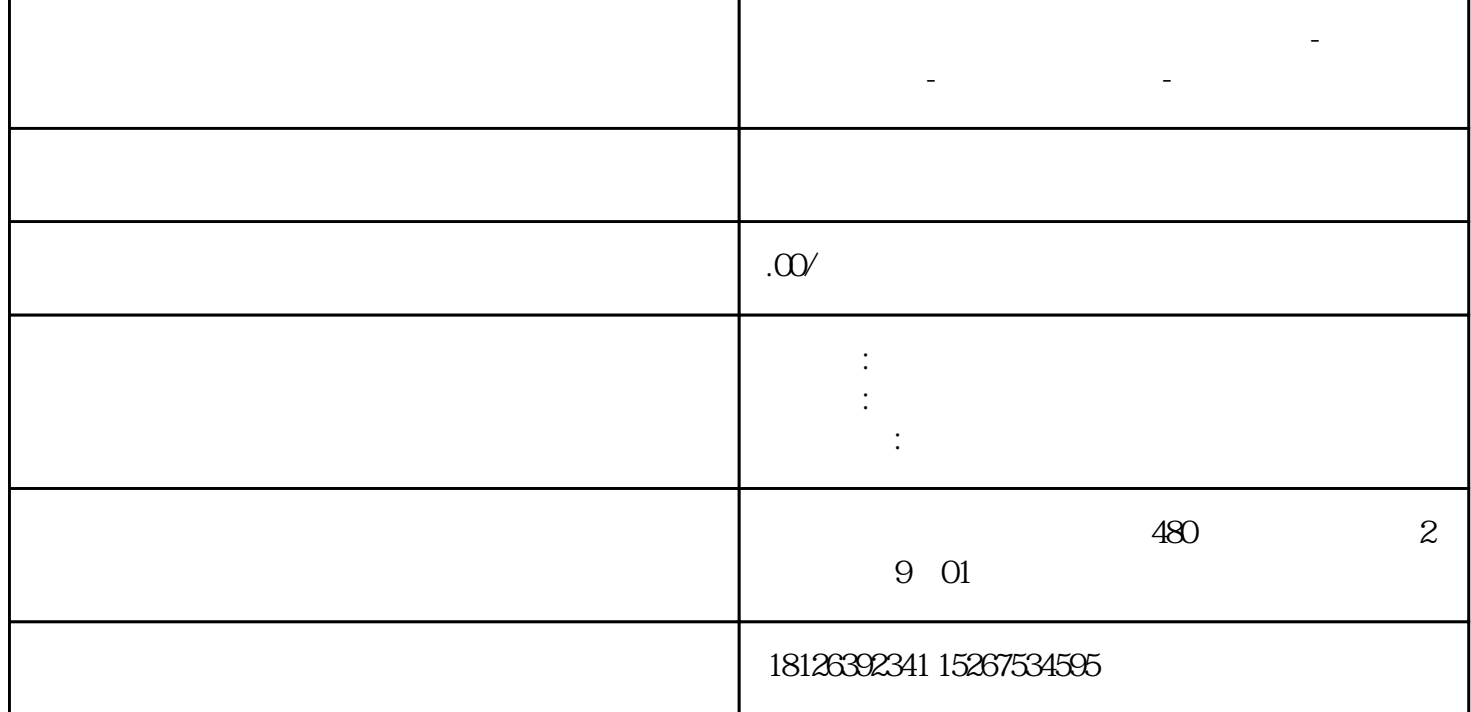

**烟台市西门子中国(授权)一级代理商-西门子选型-西门子技术支持-**

1. OB

 $\overline{O}$ B  $\overline{O}$ B  $\overline{O}$ B  $\overline{O}$ B OB "SRTPHENT" "CAN OB

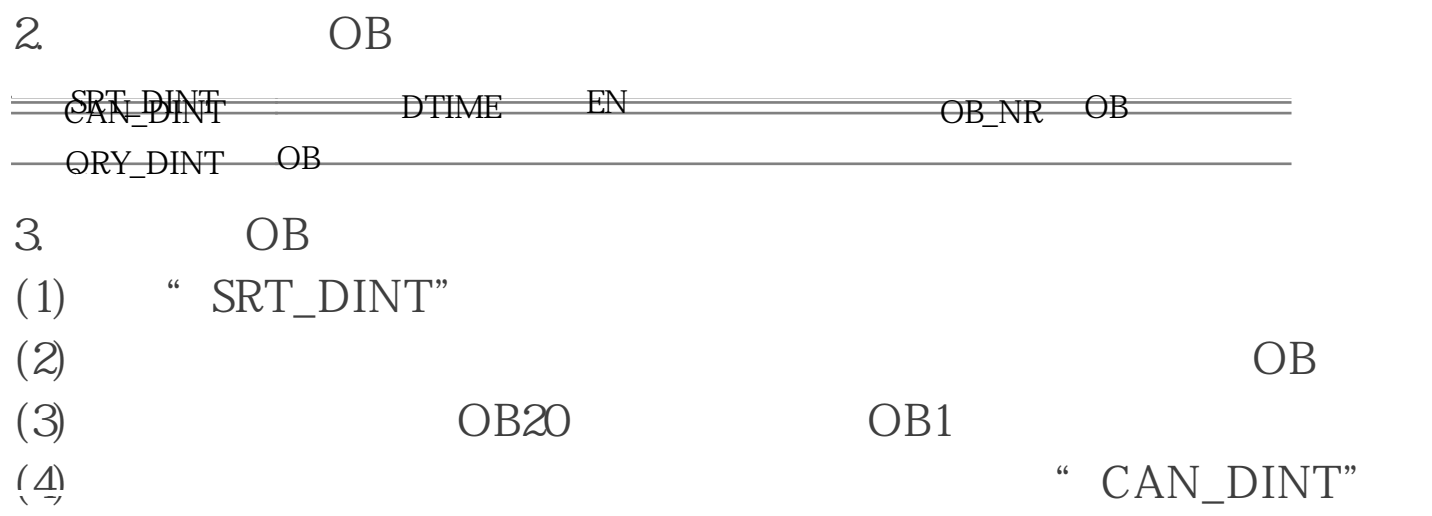

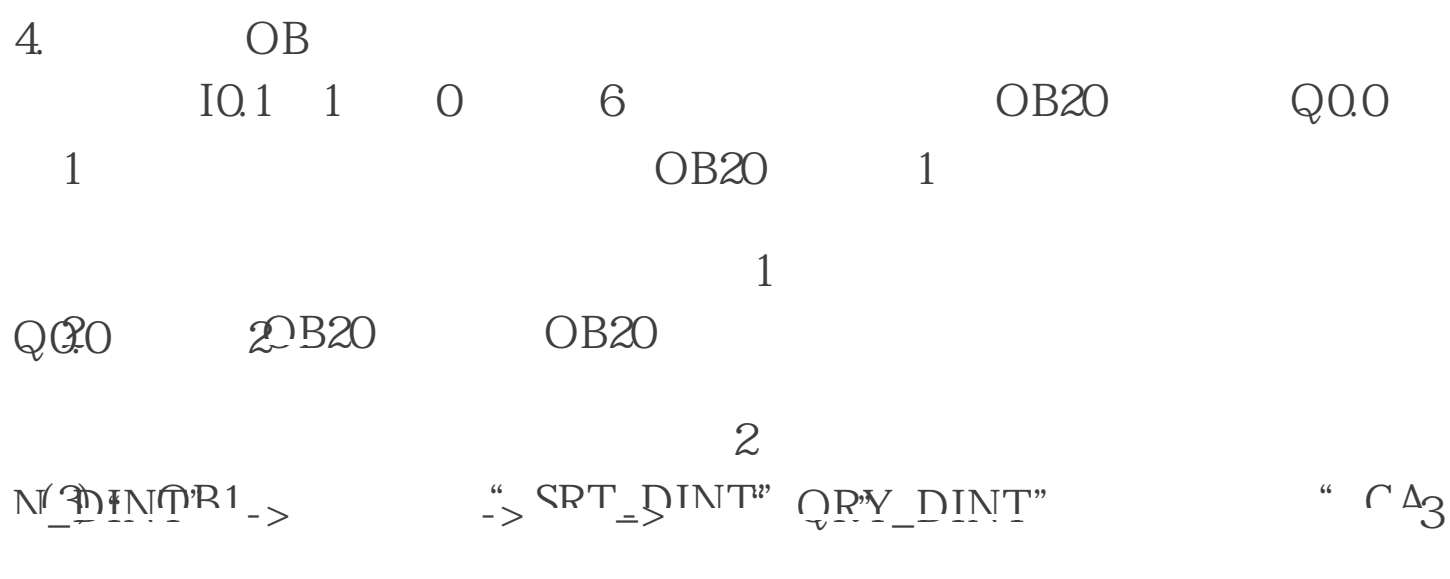

图3